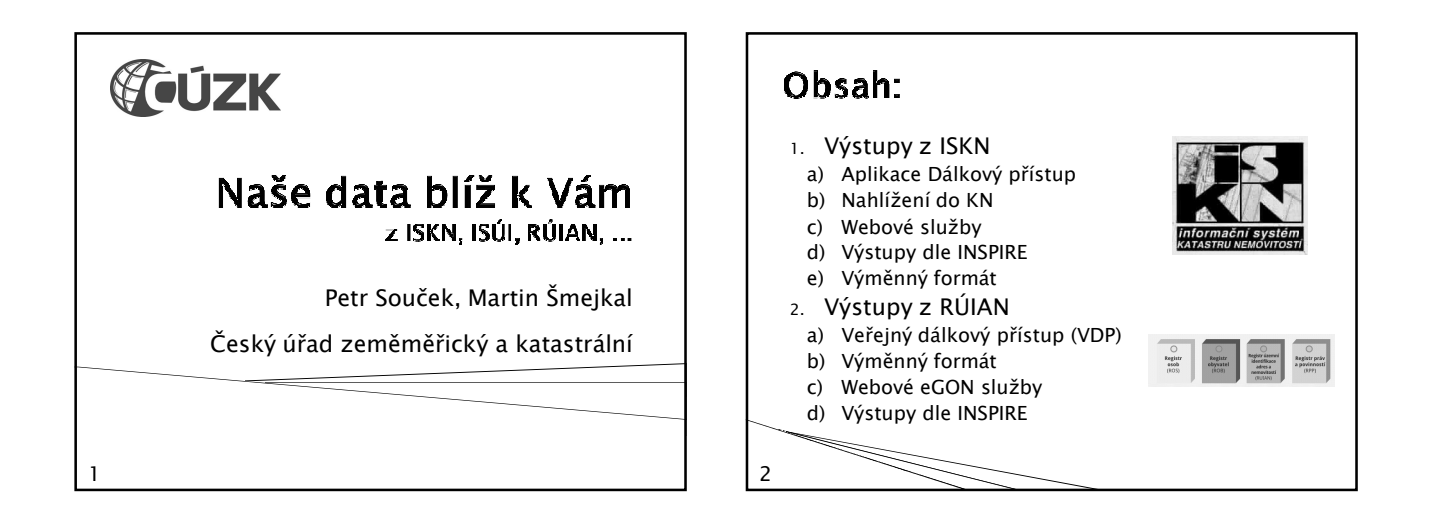

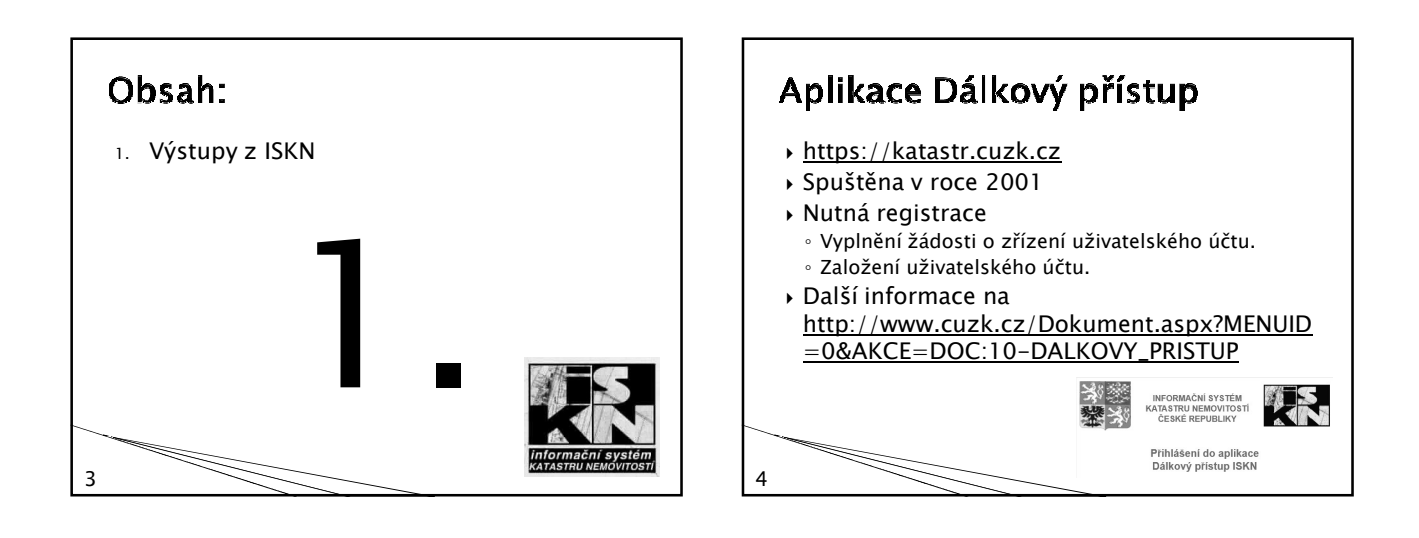

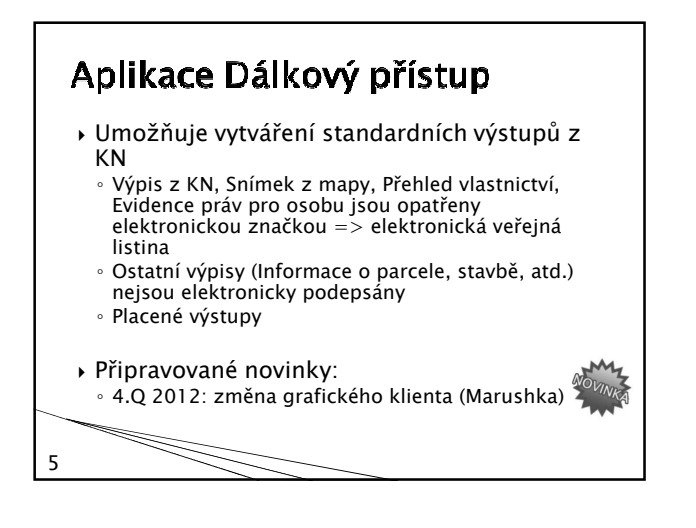

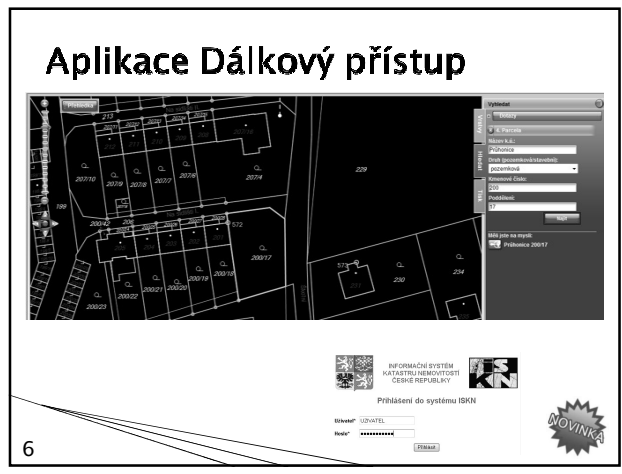

1

### Nahlížení do KN

- http://nahlizenidokn.cuzk.cz
- Spuštěna v roce 2004
- Volně přístupné, bez registrace
- » Umožňuje bezúplatné "nahlížení" do KN
- Výstupy mají pouze informativní charakter

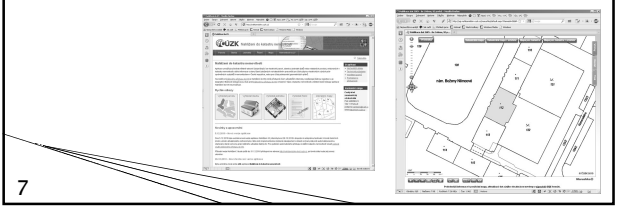

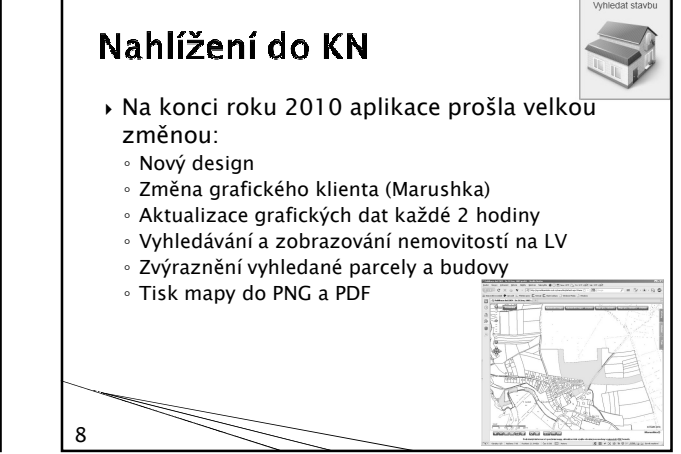

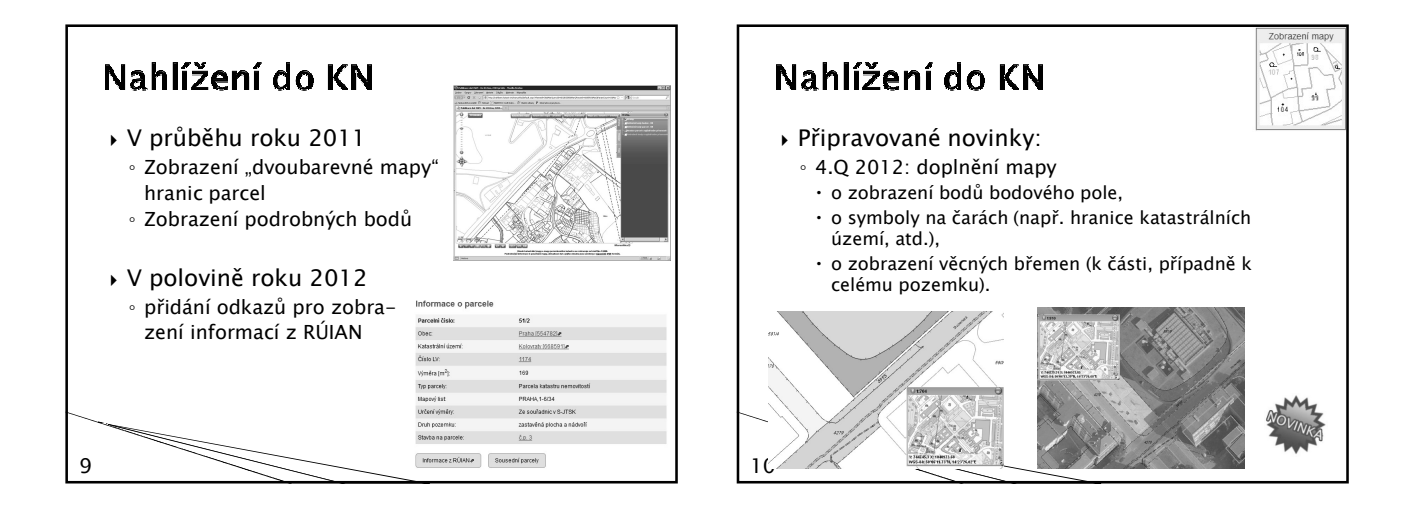

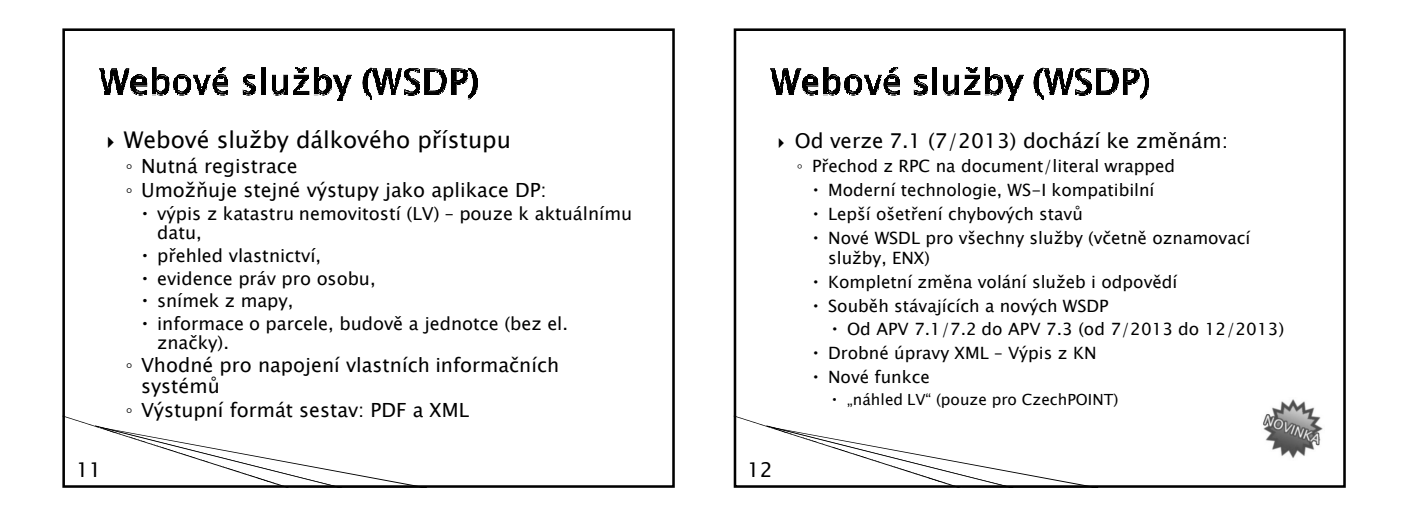

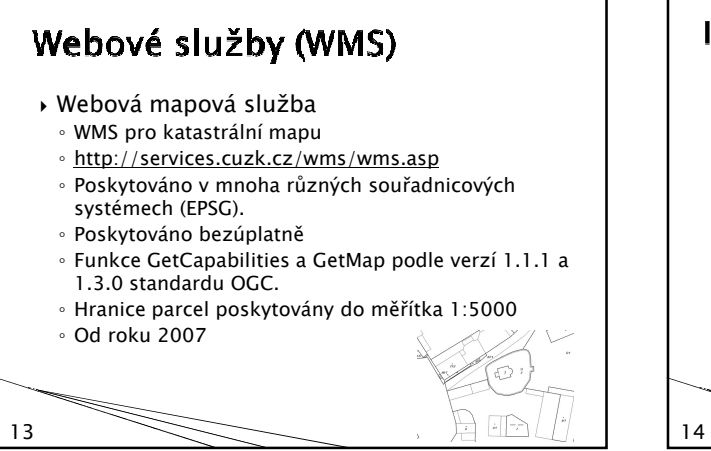

#### **INSPIRE Prohlížecí služby (CP)**

- Služba pro KATASTRÁLNÍ PARCELY ◦ http://services.cuzk.cz/wms/inspire-cp
	- wms.asp ◦ Spuštěna 9.5.2011
	- Bezúplatně
- Bez nutnosti registrace

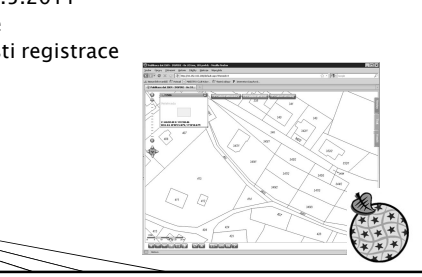

# **INSPIRE Prohlížecí služby (CP)** Služba pro KATASTRÁLNÍ PARCELY

- Splňuje technické specifikace
- Realizace nad harmonizovanými daty
- Neobsahuje kompletní katastrální mapu => http://services.cuzk.cz/wms/wms.asp
- Data aktualizována ONLINE

15

◦ Zdrojová data jsou uložena v Publikační databázi

### **INSPIRE Prohlížecí služby (CP)**

- Služba pro KATASTRÁLNÍ PARCELY
	- Poskytované vrstvy: CP.CadastralParcel (hranice parcel, parcelní čísla) do měřítka 1:20 000
	- CP.CadastralBoundary (hranice parcel) do měřítka 1:20 000
	- CP.CadastralZoning (hranice a názvy katastrálních území) do měřítka 1:100 000

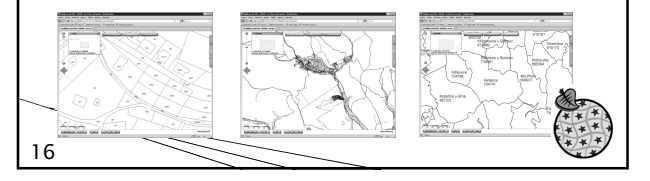

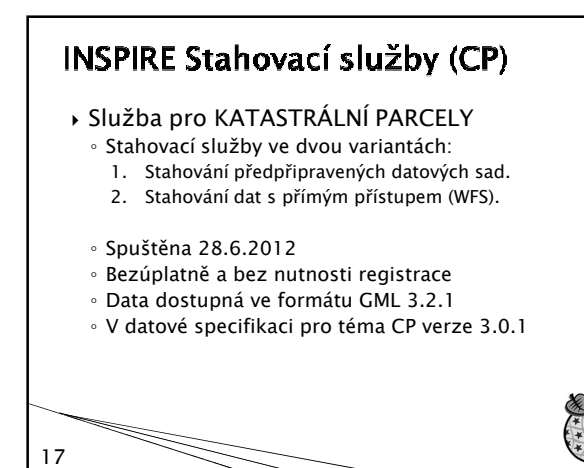

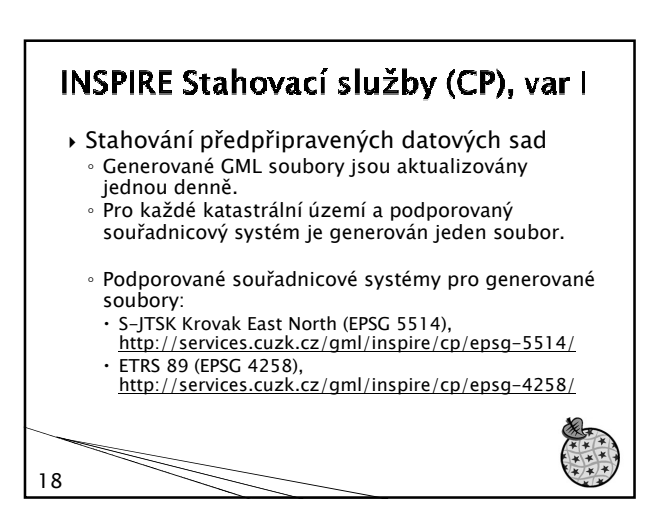

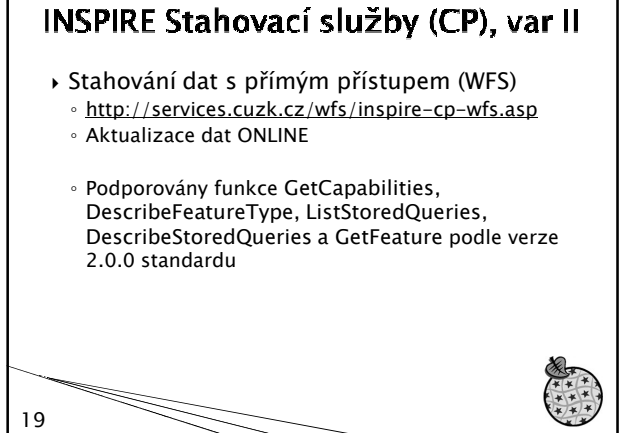

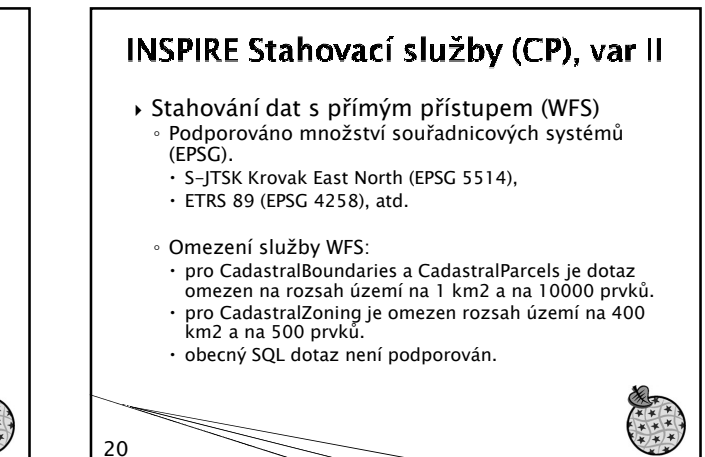

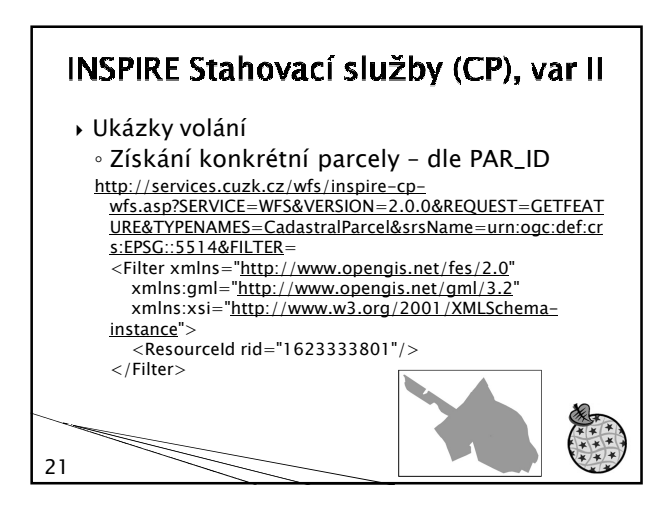

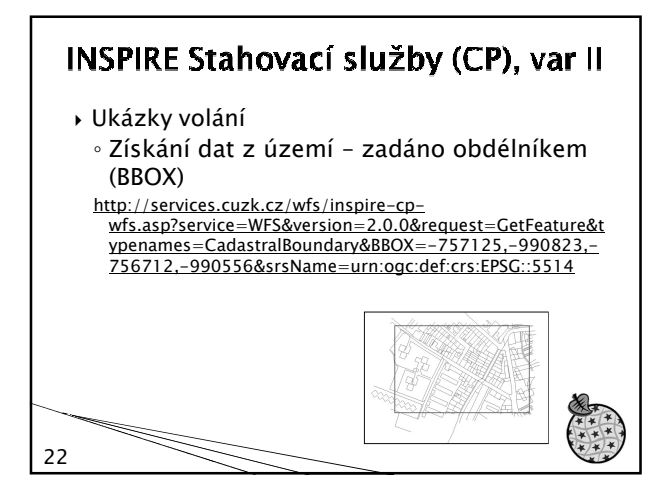

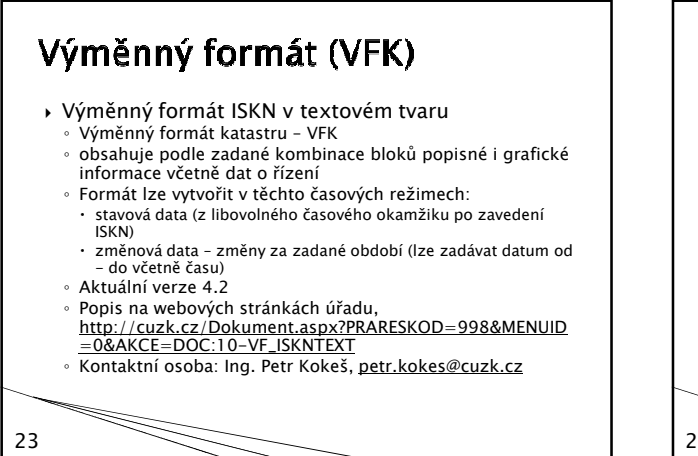

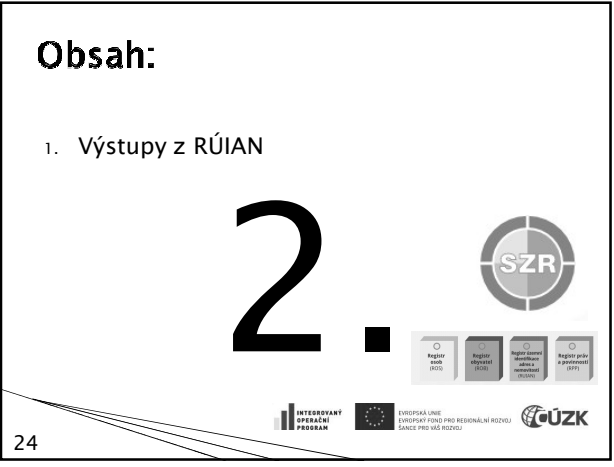

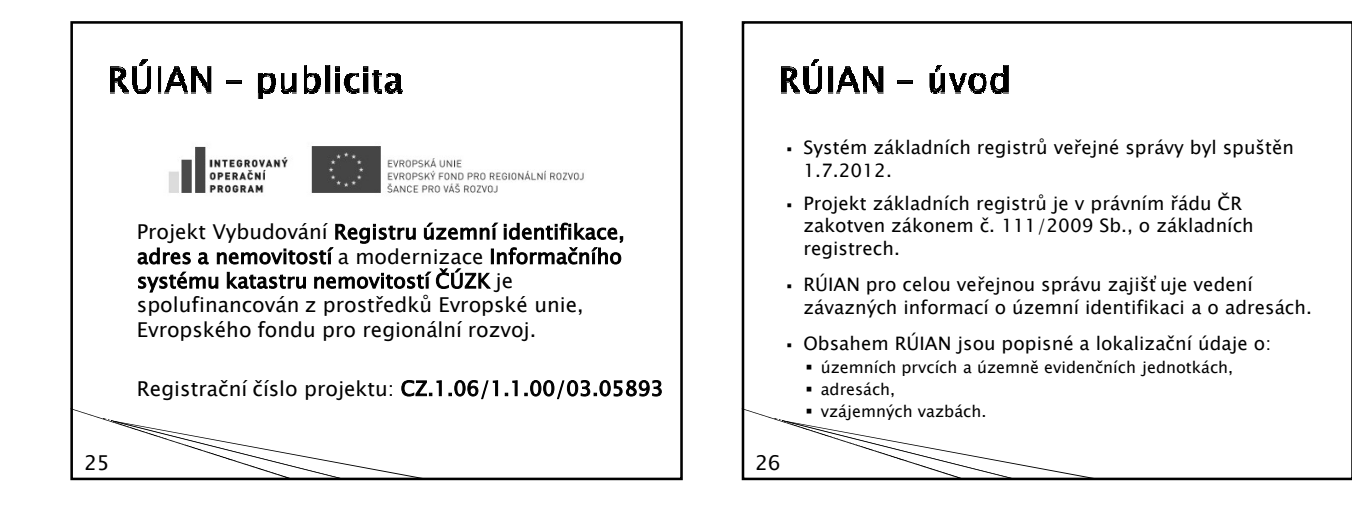

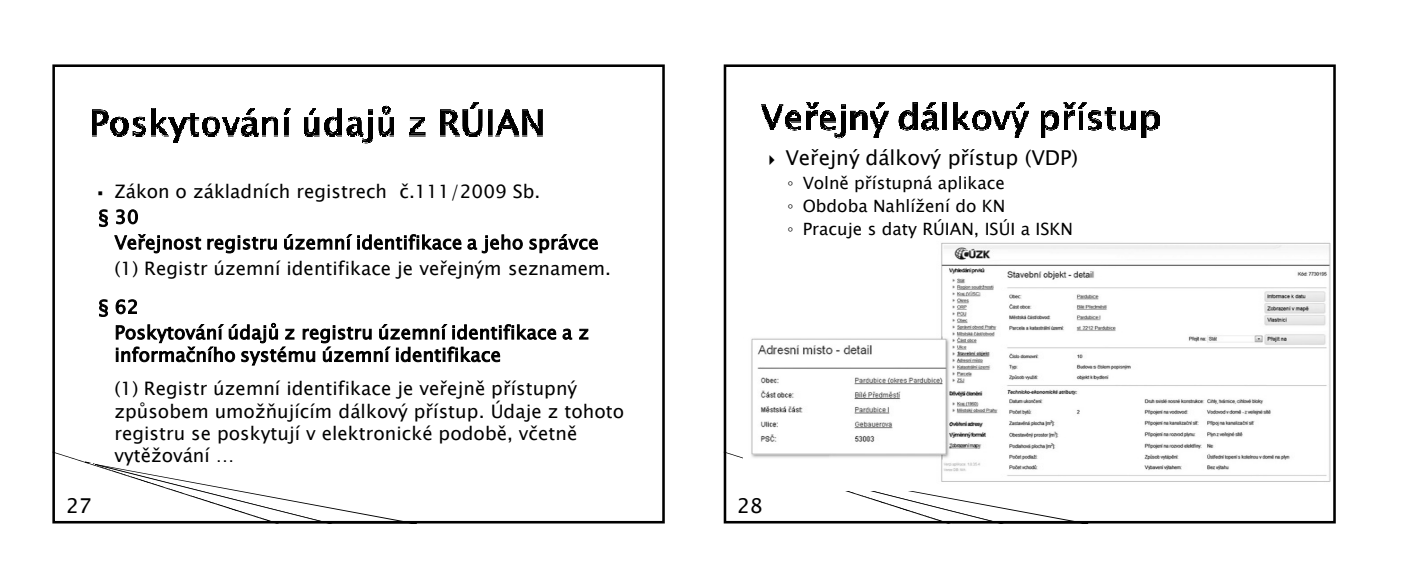

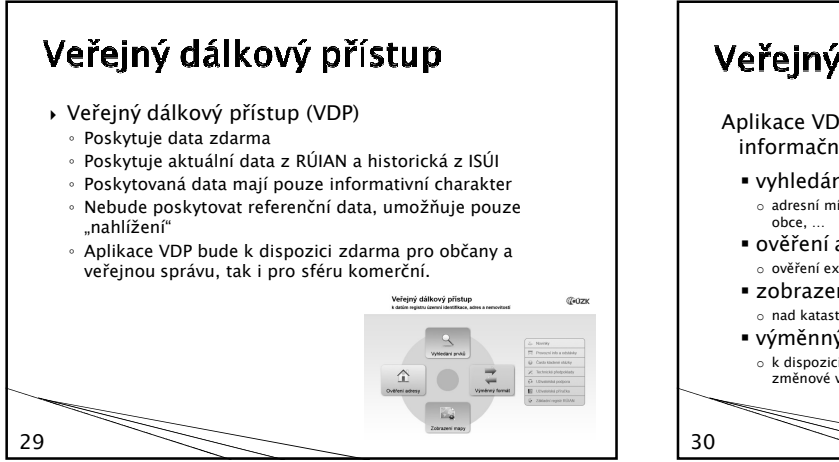

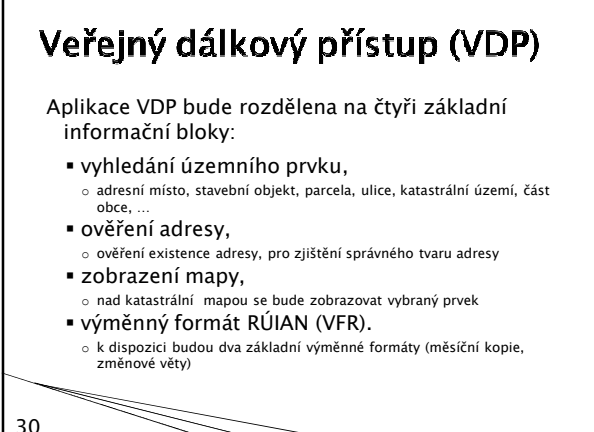

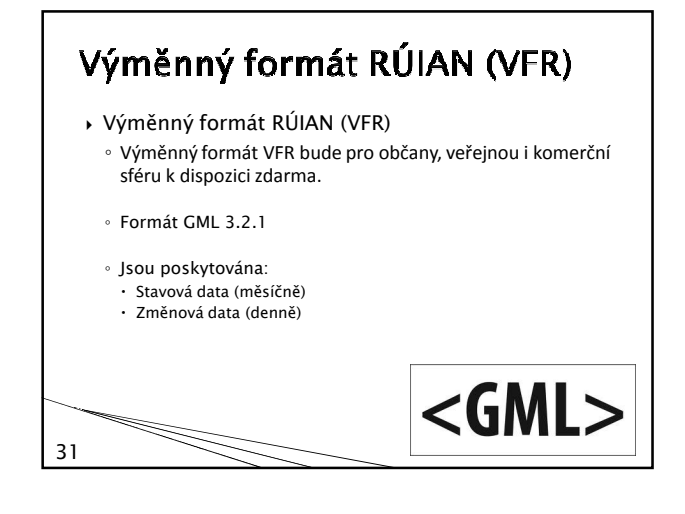

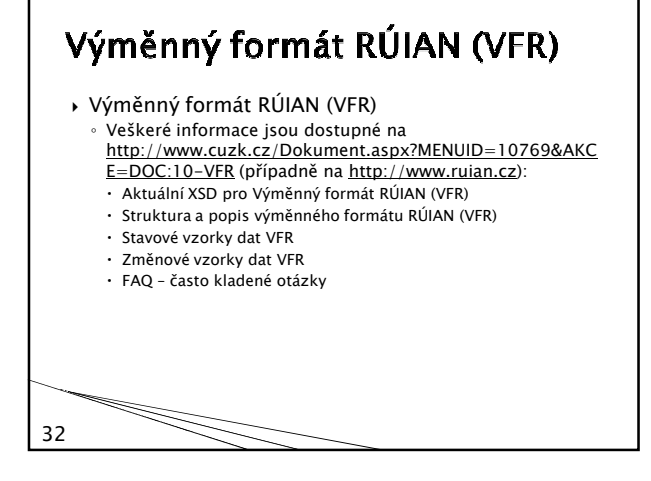

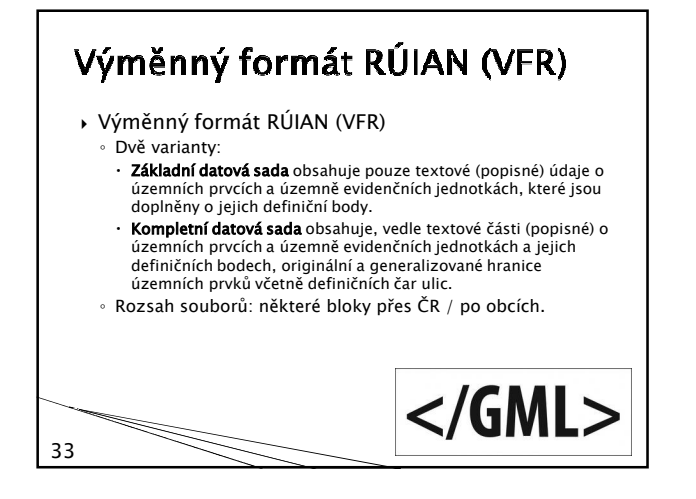

## Adresní místa v CSV

- Možnost získání informací o adresních místech ve formátu CSV.
- Od 11/2012 budou na stránkách ČÚZK k dispozici CSV se seznamem adresních míst
	- Textový formát (data oddělená středníkem).
	- Soubory budou generovány po obcích.
	- Budou k dispozici pouze stavová data.

34

- Pro potřeby uživatelů, kteří neumí/nechtějí pracovat s GML.
- Tvorba CSV souboru je zajištěna XSLT transformací z VFR.

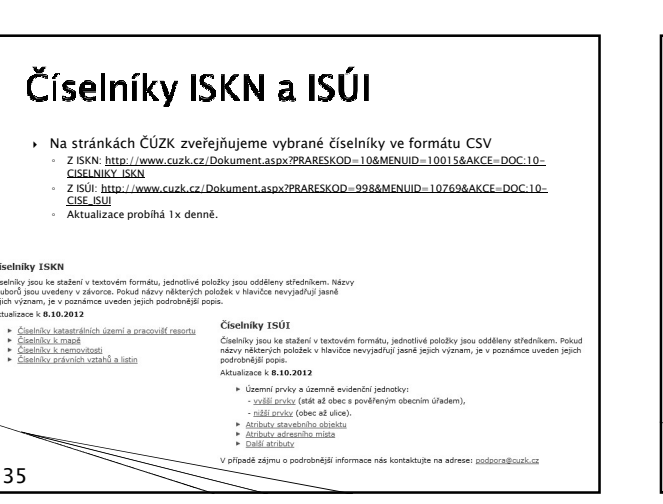

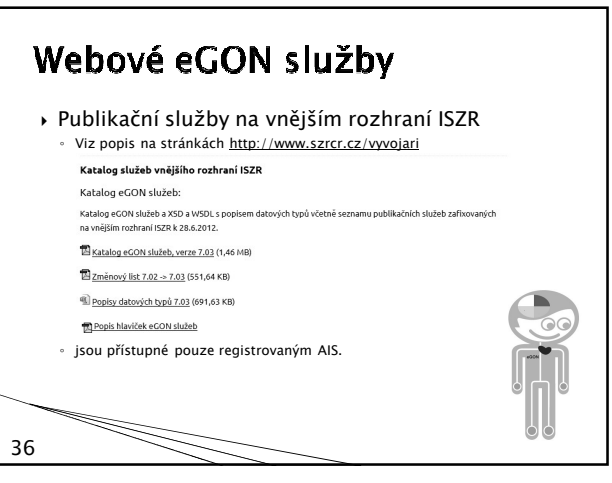

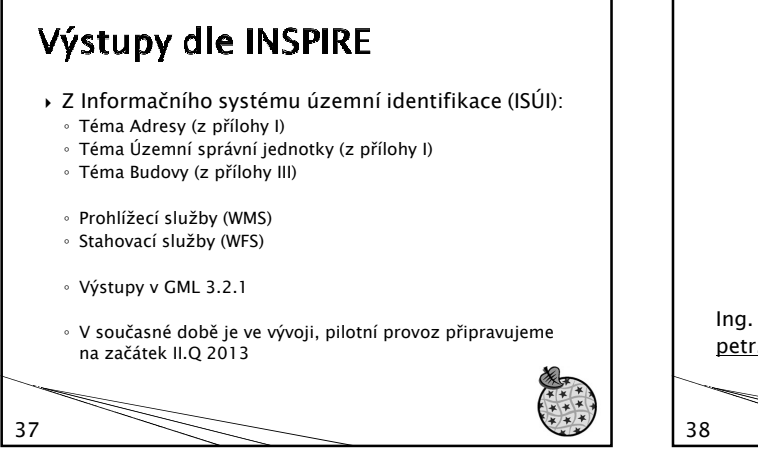

Děkujeme za Vaši pozornost. Ing. Petr Souček, Ph.D. Ing. Martin Šmejkal<br>petr.soucek@cuzk.cz martin.smejkal@cuzk. martin.smejkal@cuzk.cz W.